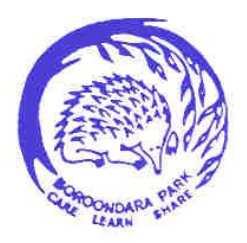

#### Boroondara Park Primary School School No. 5288 BN 55 983 557 174

**Showbie is a cloud based solution to managing, sharing, communicating and providing feedback for student work. At Boroondara Park we use it in Years 3-6 in both classroom and specialist settings. Think of it as a supercharged workbook where teachers can upload tasks for students to review and respond to, before the students upload their work and responses onto Showbie again. Teachers can provide written or verbal feedback for students. Showbie allows multimedia formats that match our 21st Century learning aims. The added benefit for our school is a reduction in paper wastage and printing costs.**

# **Learn Everywhere**

Showbie keeps the teacher and their students on the same page, whether they're using your iPad, iPhone, or pretty much any computer or device with an internet connection.

## **Showbie Website**

Teachers and students can access Showbie anywhere, including a laptop, chromebook, or even an Android phone.

## **iPad App**

Get the most out of classroom iPads, whether you're using a shared cart or have a full 1:1 deployment. Showbie

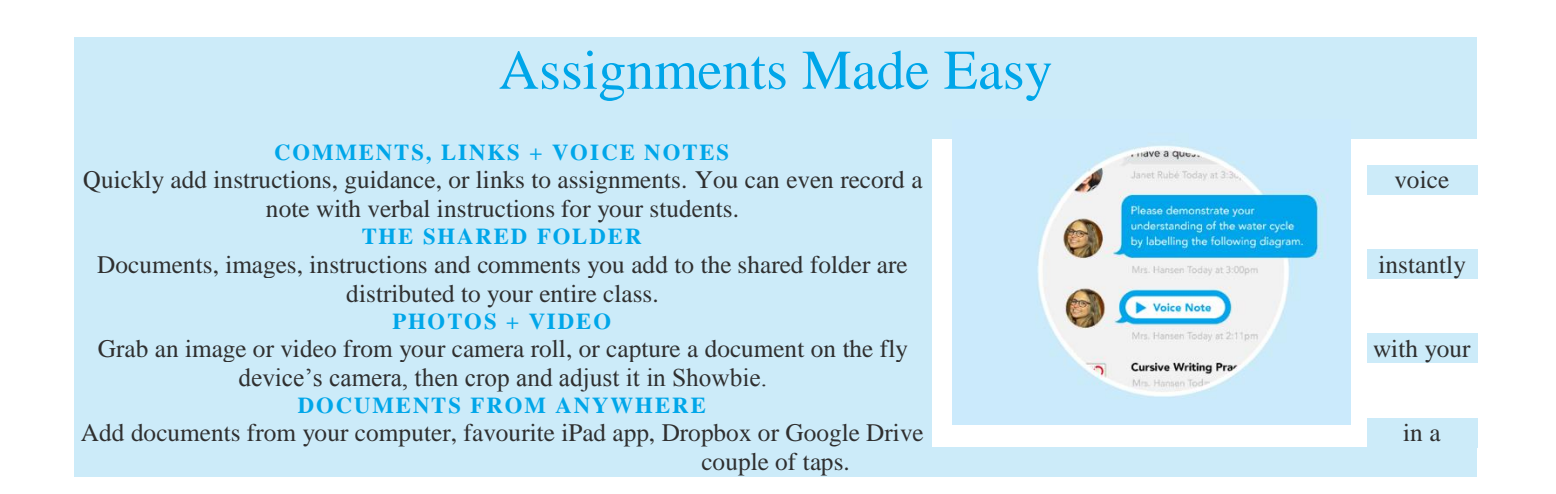

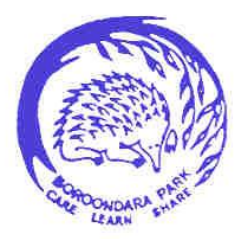

# Boroondara Park Primary School

School No. 5288

ABN 55 983 557 174

#### **COMMENTS, LINKS + VOICE NOTES**

Quickly add instructions, guidance, or links to assignments. You can even record a voice note with verbal instructions for your students. THE SHARED FOLDER Documents, images, instructions and comments you add to the shared folder are instantly distributed to your entire class.

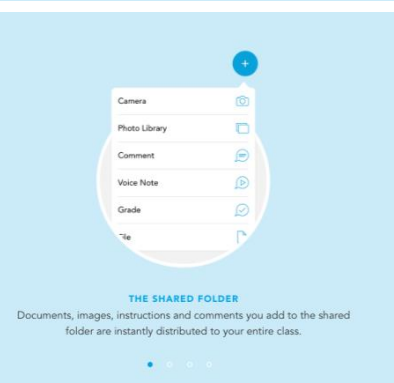

### The Right Tools for the Job

**SMART DOCUMENT VIEWER** Showbie works like magic, displaying PDFs, images, ebooks, audio and video exactly the way you want.

#### **PEN TOOL**

P

记

 $\bullet$ 

Use the pen to draw right on your documents. Showbie Pro classrooms can use a wide variety of colors and line thicknesses.

#### **TEXT TOOL PRO**

You and your students can type text directly on the page, with control over font size, color, and alignment.

#### PINNED VOICE NOTES PRO

Record audio and pin it right to the page. Capture your students reading, singing, or practicing a new language with a single tap!

aa Bb Cc Dd<br>Ee If Ig Nh Ii<br>Jj Kk II Mm<br>Nn Oo Pp Og<br>Rn Ss It Uu Vv

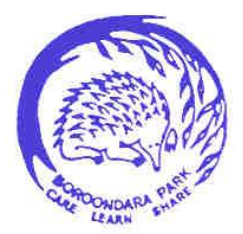

#### Boroondara Park Primary School School No. 5288 ABN 55 983 557 174

# Stay on Top of Classwork

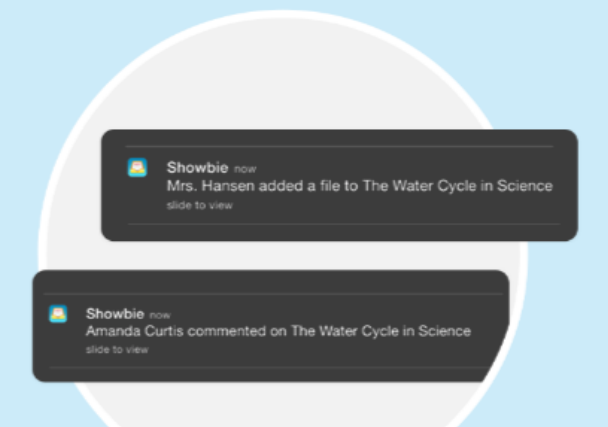

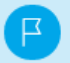

D

#### **TIMELY NOTIFICATIONS**

Students are notified when work is assigned and when deadlines are approaching, and Showbie will let you know when they ask questions or hand in their work.

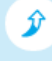

 $\mathcal{P}$ 

#### **GLANCEABLE PROGRESS**

Take a look at your class list and know instantly who asked a question, who submitted an assignment, and whose work is past due.

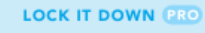

You can lock assignments to prepare and grade classwork in batches, giving you full control over who can see what, and when.

#### **STUDENT SEARCH**

Type in a student's name to quickly bring up their progress across all of your classes.

## Discussions, Announcements and Collaborative Projects

#### **START A STUDENT GROUP**

Whether it's a class project or sports team, Groups help you share important files, coordinate activities and keep everyone on the same page.

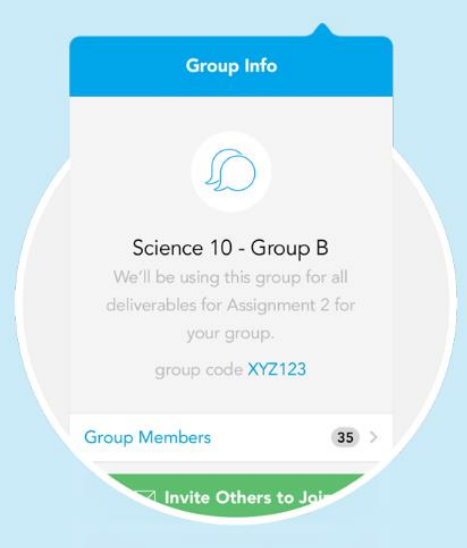